**Europäische Gemeinschaft**

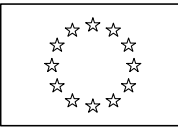

# **Merkblatt**

## **Anmerkungen zu den einzelnen Feldern des Antrags auf Bewilligung eines Zollverfahrens mit wirtschaftlicher Bedeutung/einer Überführung in den zollrechtlich freien Verkehr zur besonderen Verwendung (Vordruck 0212)**

## **Allgemeiner Hinweis:**

**Die Verweise beziehen sich - sofern nicht anders angegeben - auf die Durchführungsvorschriften zum Zollkodex.**

### **1. Antragsteller**

Anzugeben sind Name und Anschrift des Antragstellers. Der Antragsteller ist die Person, der eine Bewilligung erteilt werden soll.

### **1A. Zollnummer**

Die Zollnummer dient als einheitlicher Ordnungsbegriff in automatisierten Verfahren. Unter diesem Begriff werden alle Adressdaten, Netzverbindungen und erteilte Bewilligungen, wie zum Beispiel vereinfachte Verfahren zur Überführung in den zollrechtlich freien Verkehr, Zolllagerverfahren, zugelassener Versender und zugelassener Empfänger erfasst.

Eine einmal beim Rechenzentrum der Bundesfinanzverwaltung bei der Oberfinanzdirektion Karlsruhe, Postfach 10 02 65, 76032 Karlsruhe, mit Vordrucken BE - 01/98 und BE - 02/98 beantragte und von dort vergebene Zollnummer kann für verschiedene Bewilligungen verwendet werden.

### **1B. Rechtsform des Antragstellers; Art der gewerblichen Tätigkeit**

Dem Antrag ist ein Auszug aus dem Handels- oder Genossenschaftsregister beizufügen.

### **1C. Steuerlicher Beauftragter (Name, Anschrift)**

Anzugeben ist der Name des Angehörigen des Unternehmens, der mit der Wahrnehmung der Pflichten im Zusammenhang mit der beantragten Bewilligung beauftragt wird **(§ 214 Abgabenordnung).**

## **2. Zollverfahren**

Anzugeben ist, in welches oder in welche Zollverfahren die im Feld 7 bezeichneten Waren übergeführt werden sollen. Folgende Zollverfahren stehen zur Auswahl:

- Überführung in den zollrechtlich freien Verkehr zur besonderen Verwendung
- Zolllagerverfahren
- Aktive Veredelung Nichterhebungsverfahren
- Aktive Veredelung Verfahren der Zollrückvergütung
- Umwandlungsverfahren
- Vorübergehende Verwendung
- Passive Veredelung

### **Anmerkung:**

Sofern der Antragsteller einen Antrag auf Bewilligung mehrerer Zollverfahren stellt (integrierte Bewilligung) und der Vordruck den Anforderungen nicht genügt (z. B., weil die Waren, die in die Zollverfahren übergeführt werden sollen, nicht für jedes Zollverfahren dieselben sind), sollten getrennte Vordrucke verwendet werden.

## **3. Art des Antrags**

In diesem Feld ist die Art des Antrags unter Verwendung wenigstens eines der folgenden Codes einzutragen:

- 1 = erstmaliger Antrag
- 2 = Antrag auf Änderung oder Erneuerung der Bewilligung (geben Sie auch die entsprechende Bewilligungsnummer an)
- 3 = Antrag auf eine einzige Bewilligung
- 4 = Antrag auf eine Anschlussbewilligung (aktive Veredelung)

### **4. Zusatzblätter**

Anzugeben ist die Anzahl der dem Antrag beigefügten Zusatzblätter.

**Anmerkung:**

Zusatzblätter sind für folgende Zollverfahren vorgesehen:

**Zolllagerverfahren, aktive Veredelung** (sofern erforderlich) und **passive Veredelung** (sofern erforderlich)

### **5. Ort und Art der Buchhaltung/Aufzeichnungen**

Anzugeben ist der Ort der Buchhaltung. Das ist der Ort, an dem sich die Geschäfts-, Steuer- oder sonstige Buchhaltung des Antragstellers befindet bzw. sich die für seine Rechnung geführten Bücher befinden. Geben Sie die genaue Art der Buchhaltung und Einzelheiten zum verwendeten System an.

Geben Sie außerdem die Art der Aufzeichnungen/Bestandsaufzeichnungen an, die für das Zollverfahren verwendet werden soll. Aufzeichnungen sind Unterlagen, gleich auf welchem Träger, die alle von den Zollbehörden für die Überwachung und Kontrolle des Zollverfahrens benötigten Angaben und technischen Einzelheiten enthalten.

### **Anmerkung:**

Wird die Bewilligung eines **Zolllagers des Typs B** beantragt, ist Feld 5 nicht auszufüllen.

Im Falle der **vorübergehenden Verwendung** ist Feld 5 nur auf Verlangen der Zollbehörden auszufüllen.

Im Falle eines Antrags auf Erteilung einer **einzigen Bewilligun**g sind Ort und Art der Hauptbuchhaltung anzugeben.

### **Anmerkung des Bundesministeriums der Finanzen (BMF):**

Wegen § 24 Zollverordnung (ZollV) ist hier in jedem Fall der Ort der Hauptbuchhaltung oder der Ort, an dem die Aufzeichnungen geführt werden, anzugeben.

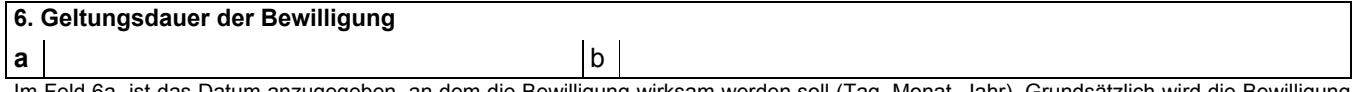

Im Feld 6a ist das Datum anzugegeben, an dem die Bewilligung wirksam werden soll (Tag, Monat, Jahr). Grundsätzlich wird die Bewilligung frühestens mit dem Tag ihrer Erteilung wirksam. In diesem Fall bitte eintragen: "Tag der Erteilung". Das Datum, an dem die Geltungsdauer enden soll, kann im Feld 6b vorgeschlagen werden.

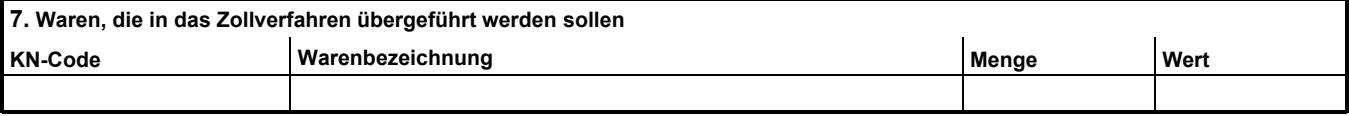

### **KN-Code**

Nach Maßgabe der Kombinierten Nomenklatur auszufüllen (KN-Code = 8 Stellen).

### **Warenbezeichnung**

Unter Warenbezeichnung ist die handelsübliche Bezeichnung und/oder technische Bezeichnung der Ware zu verstehen.

### **Menge**

Anzugeben ist die voraussichtliche Menge an Waren, die in das Zollverfahren übergeführt werden sollen.

### **Wert**

Anzugeben ist der voraussichtliche Wert der Waren, die in das Zollverfahren übergeführt werden sollen, in Euro oder einer anderen Währung.

### **Anmerkungen zur besonderen Verwendung**:

- 1. Gilt der Antrag für Waren, die nicht unter den nachfolgenden Absatz fallen, so tragen Sie im Unterfeld "KN-Code" sofern zutreffend - den Taric-Code (10 oder 14 Stellen) ein.
- Bezieht sich der Antrag auf Waren, die unter die besonderen Bestimmungen (Teil A und B) der einführenden Vorschriften zur Kombinierten Nomenklatur fallen (Waren für bestimmte Arten von Wasserfahrzeugen und für Bohr- oder Förderplattformen/zivile Luftfahrzeuge und für zivlie Luftfahrzeuge bestimmte Waren), ist die Angabe des KN-Codes nicht erforderlich. Der Antragsteller kann in diesem Fall im Unterfeld "Warenbezeichnung" zum Beispiel angeben: "Zivile Luftfahrzeuge und Teile davon/besondere Bestimmungen (Teil B) der KN". Angaben zum KN-Code, zur Menge und zum Wert sind dann ebenfalls nicht erforderlich. 2.

### **Anmerkungen zum Zolllagerverfahren:**

Betrifft der Antrag eine Vielzahl verschiedener Waren, so kann in dem Unterfeld KN-Code "Verschiedene" eingetragen werden. In diesem Fall ist die Art der zu lagernden Waren in dem Unterfeld "Warenbezeichnung" anzugeben. Angaben zum KN-Code, zur Menge und zum Wert sind nicht erforderlich.

### **Anmerkungen zur aktiven und passiven Veredelung:**

KN-Code: Der vierstellige Code reicht aus. Jedoch ist der achtstellige Code immer dann anzugeben, wenn

- Ersatzwaren verwendet werden oder das Verfahren des Standardaustauschs angewendet wird, -
- Artikel 586 Absatz 2 Anwendung findet, -
- die wirtschaftlichen Voraussetzungen durch die Codes 10, 11 oder 99 gekennzeichnet werden,
- in Artikel 1 Verordnung (EG) Nr. 1255/99 des Rates genannte Milch und Milcherzeugnisse betroffen sind und Code 30 angegeben wird im Zusammenhang mit üblichen Behandlungen, dem Geringfügigkeitswert oder dem Bedarfsrahmenplan nach Artikel 11 Verordnung (EG) Nr. 3448/93 des Rates oder
- die Zollbehörden dies nach Artikel 499 Absatz 1 verlangen. -

Warenbezeichnung: Die handelsübliche und/oder technische Bezeichnung muss so klar und genau formuliert sein, dass über den Antrag entschieden werden kann. Wenn Sie die Absicht haben, Ersatzwaren zu verwenden oder das Verfahren des Standardaustauschs anzuwenden, geben Sie Einzelheiten über die Handelsqualität und die technischen Merkmale der Waren an.

Menge: Bei der aktiven Veredelung brauchen hier keine Angaben gemacht zu werden, wenn für die wirtschaftlichen Voraussetzungen der Code 30 benutzt wird und sofern keine Ersatzwaren verwendet werden sollen. Bei Veredelung von Hartweizen zu Teigwaren sowie im Falle der obligatorischen Angabe des achtstelligen KN-Codes bei Milch und Milcherzeugnissen ist jedoch die Menge immer anzugeben.

Wert: Diese Angabe kann unter denselben Voraussetzungen entfallen wie die Mengenangabe, es sein denn, der Antragsteller beabsichtigt, vom Code 30 (Geringfügigkeitswert) Gebrauch zu machen.

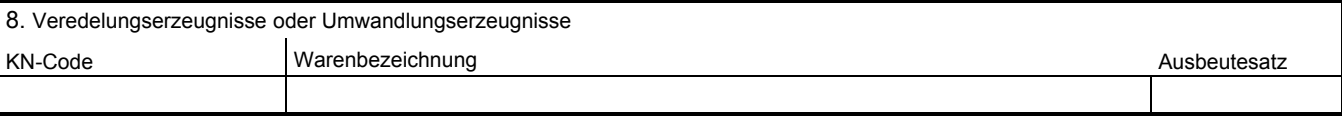

#### **Allgemeiner Hinweis:**

Machen Sie genaue Angaben zu allen Veredelungserzeugnissen, die aus den Veredelungsvorgängen hervorgehen, unter Kennzeichnung der Hauptveredelungserzeugnisse durch HVE und der Nebenveredelungserzeugnisse durch NVE.

KN-Code und Warenbezeichnung

Siehe Erläuterungen zu Feld 7.

### Ausbeutesatz

Anzugeben ist der voraussichtliche Ausbeutesatz oder die Methode seiner Berechnung. Im Falle von pauschalen Ausbeutesätzen verweisen Sie auf Anhang 69 und geben die entsprechende laufende Nummer an.

### **9. Einzelheiten der geplanten Vorgänge**

Beschreiben Sie, welchen Vorgängen die Waren im Rahmen des Zollverfahrens unterzogen werden sollen (z. B. die einzelnen Vorgänge im Rahmen einer Lohnveredelung oder die Art der üblichen Behandlungen). Geben Sie auch die entsprechenden Orte an.

Werden im Feld 2 mehrere Zollverfahren angegeben, so muss aus der Beschreibung auch hervorgehen, ob die Waren wahlweise oder nacheinander in diese Verfahren übergeführt werden sollen.

Sind mehrere Zollverwaltungen betroffen, so ist neben der Ortsangabe auch der entsprechende Mitgliedstaat anzugeben.

### **Anmerkung:**

Im Fall der Überführung in den zollrechtlich freien Verkehr **zur besonderen Verwendung** sind die beabsichtigte Zweckbestimmung und der Ort, an dem die Waren dem vorgeschriebenen Verwendungszweck zugeführt werden sollen, anzugeben.

Gegebenenfalls sind auch die Namen, Anschriften und Funktionen von anderen Wirtschaftsbeteiligten anzugeben.

Bei einer geplanten Übertragung der Rechte und Pflichten (Artikel 82 Absatz 2 und Artikel 90 Zollkodex) sind im Feld 9 - soweit möglich - Angaben zum Übernehmer zu machen.

#### **Anmerkung des BMF:**

Es kann im Rahmen der **besonderen Verwendung** zugelassen werden, dass die Waren nur übertragen oder durch mehrere Bewilligungsinhaber teilweise be- oder verarbeitet werden. Sollen Waren übernommen oder übertragen werden, so ist der jeweilige Fertigungszustand anzugeben.

### **10. Wirtschaftliche Voraussetzungen**

Der Antragsteller hat das Vorliegen der wirtschaftlichen Voraussetzungen zu begründen,

und zwar insbesondere bei Inanspruchnahme

- des Zolllagerverfahrens, indem er nachweist, dass ein wirtschaftliches Bedürfnis für die Lagerung besteht,
- der aktiven Veredelung, indem er für jeden der im Feld 7 angegebenen KN-Codes mindestens einen der in der Anlage (Vordruck 0211) aufgeführten zweistelligen Codes angibt,
- des **Umwandlungsverfahrens**, indem er nachweist, dass die Nutzung von nichtgemeinschaftlichen Beschaffungsquellen die Aufnahme oder Beibehaltung von Umwandlungstätigkeiten in der Gemeinschaft ermöglicht.

#### **Anmerkung:**

- Bei einer Überführung in den zollrechtlich freien Verkehr zur **besonderen Verwendung** ist Feld 10 nicht auszufüllen.
- Bei der **vorübergehenden Verwendung** ist es erforderlich, den oder die Artikel anzugeben, aufgrund dessen oder derer die Bewilligung erteilt werden soll, und Angaben zum Eigentümer der im Feld 7 aufgeführten Waren zu machen.
- Im Falle der **passiven Veredelun**g braucht Feld 10 nur ausgefüllt zu werden, wenn die Zollbehörden dies gemäß Artikel 585 Absatz 1 für erforderlich halten.

#### **Anmerkung des BMF:**

Soweit die wirtschaftlichen Voraussetzungen bei aktiver Veredelung als erfüllt gelten (Artikel 539 Absatz 1), dient die Angabe eines der in der Anlage (Vordruck 0211) aufgeführten zweistelligen Codes zu statistischen Zwecken.

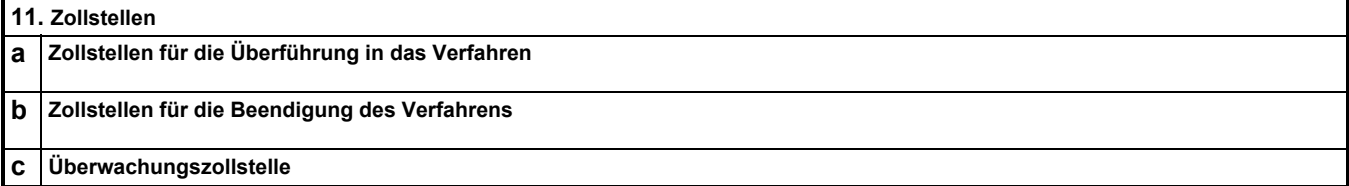

Anzugeben sind die gewünschten Zollstellen.

**Anmerkung:**

Bei Überführung in den zollrechtlich freien Verkehr zur **besonderen Verwendung** ist Feld 11b nicht auszufüllen.

### **12. Nämlichkeitsmittel**

Im Feld 12 sind die vorgesehenen Nämlichkeitsmittel unter Verwendung der folgenden Codes anzugeben:

1 = Serien- oder Teilenummer

- 2 = Zollplomben, Siegel, Stempel, selbstklebende Plaketten u. ä.
- 3 = Informationsblatt INF
- 4 = Probenentnahme, Zeichnungen oder technische Beschreibungen
- 5 = Durchführung von Analysen
- 6 = Auskunftsblatt gemäß Anhang 104 (nur bei **passiver Veredelung** möglich)
- 7 = sonstige Nämlichkeitsmittel (zu erläutern im Feld 16 "Zusätzliche Angaben")
- 8 = ohne Nämlichkeitssicherung gemäß Artikel 139 zweiter Unterabsatz Zollkodex (nur bei **vorübergehender Verwendung** möglich).

**Anmerkung:**

Bei **aktiver Veredelung mit Ersatzwaren**, **passiver Veredelung im Verfahren des Standardaustauschs** oder Anwendung des **Artikels 586 Absatz 2** wird nicht Feld 12, sondern Feld 18 des Zusatzblatts "aktive Veredelung" bzw. Feld 19 oder 21 des Zusatzblatts "passive Veredelung" ausgefüllt.

Im Falle des **Zolllagerverfahren**s muss dieses Feld nur bei Waren mit Vorfinanzierung oder auf Verlangen der Zollbehörden ausgefüllt werden.

### **13. Frist für die Beendigung (in Monaten)**

Anzugeben ist der Zeitraum, der voraussichtlich für die Durchführung der Vorgänge im Rahmen des jeweiligen im Feld 2 beantragten Zollverfahrens benötigt wird. Der Zeitraum beginnt mit der Überführung der Waren in das Zollverfahren. Er endet, wenn die Waren oder Erzeugnisse eine zulässige neue zollrechtliche Bestimmung erhalten haben, gegebenenfalls zur Beantragung der Erstattung der Einfuhrabgaben nach aktiver Veredelung (Verfahren der Zollrückvergütung) oder zur Inanspruchnahme der vollständigen oder teilweisen Befreiung von den Einfuhrabgaben bei Überführung in den zollrechtlich freien Verkehr nach passiver Veredelung.

### **Anmerkung:**

- Bei der Überführung in den zollrechtlich freien Verkehr zur **besonderen Verwendung** ist der Zeitraum anzugeben, der benötigt wird, um die Waren dem besonderen Verwendungszweck zuzuführen bzw. einem anderen Bewilligungsinhaber zu übertragen. **-**
- Beim **Zolllagerverfahren** ist der Zeitraum unbegrenzt. Daher ist keine Frist einzutragen. **-**
- Bei der **aktiven Veredelung:** Läuft die Frist für die Beendigung für alle innerhalb eines gegebenen Zeitraums in das Verfahren übergeführten Waren an einem bestimmten Zeitpunkt ab, so kann die Bewilligung vorsehen, dass die Frist für die Beendigung automatisch für alle noch im Verfahren befindlichen Waren an diesem Zeitpunkt verlängert wird. Sofern diese Vereinfachung gewünscht wird, ist einzutragen: "Artikel 542 Absatz 2" und im Feld 16 sind die Einzelheiten anzugeben. **-**

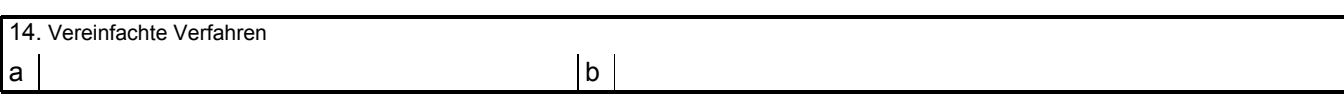

#### Feld 14a:

Sofern beabsichtigt ist, bei der Überführung der Waren ein vereinfachtes Verfahren in Anspruch zu nehmen, ist wenigstens einer der folgenden Codes zu verwenden:

- 1 = Unvollständige Zollanmeldung (Artikel 253 Absatz 1)
- 2 = Vereinfachtes Anmeldeverfahren (Artikel 253 Absatz 2)
- 3 = Anschreibeverfahren nach Gestellung (Artikel 253 Absatz 3)
- 4 = Anschreibeverfahren mit Gestellungsbefreiung (Artikel 253 Absatz 3)

### **Anmerkung des BMF zum zollrechtlich freien Verkehr zur besonderen Verwendung**

Soll ein vereinfachtes Anmeldeverfahren (Code 2) oder ein Anschreibeverfahren (Code 3) in Anspruch genommen werden, so ist zusätzlich ein Antrag nach Vordruck 0500 abzugeben.

### **Anmerkung des BMF zum Zolllagerverfahren:**

Soll ein vereinfachtes Anmeldeverfahren (Code 2) in Anspruch genommen werden, sind die Angaben zu den Feldern 15, 16, 18, 25, 26 und 27 des Vordrucks 0500 zu machen.

Bei Inanspruchnahme eines Anschreibeverfahrens (Code 3) sind zusätzlich die Angaben zu den Feldern 12, 20 und 22 des Vordrucks 0500 erforderlich.

### **Anmerkung des BMF zur aktiven Veredelung und zum Umwandlungsverfahren:**

Soll ein vereinfachtes Anmeldeverfahren (Code 2) oder ein Anschreibeverfahren (Code 3) in Anspruch genommen werden, so ist - sofern ein entsprechendes Verfahren noch nicht bewilligt ist - zusätzlich ein Antrag nach Vordruck 0500 abzugeben.

Soll von einer bereits bewilligten Vereinfachung Gebrauch gemacht werden, ist die Bewilligungsnummer der entsprechenden Vereinfachung in Feld 16 anzugeben.

### **Anmerkung des BMF zur passiven Veredelung:**

Soll ein Anschreibeverfahren (Code 3) in Anspruch genommen werden, so ist - sofern ein entsprechendes Verfahren noch nicht bewilligt ist - zusätzlich ein Antrag nach Vordruck 0500 abzugeben.

Soll von einem bereits bewilligten Anschreibeverfahren Gebrauch gemacht werden, ist die Bewilligungsnummer des entsprechenden Verfahrens in Feld 16 anzugeben.

Feld 14b:

Sofern beabsichtigt ist, bei der Beendigung ein vereinfachtes Verfahren in Anspruch zu nehmen, ist wenigstens einer der folgenden Codes zu verwenden:

### Siehe Codes für Feld 14a.

**Anmerkung:**

Im Falle der Überführung in den zollrechtlich freien Verkehr zur **besonderen Verwendung** ist Feld 14b nicht auszufüllen.

## **15. Beförderung**

Sollen die Waren oder Erzeugnisse befördert werden, geben Sie die Förmlichkeiten für die Beförderung mit Hilfe der folgenden Codes an:

- 1 = ohne Förmlichkeiten zwischen den verschiedenen in der beantragten Bewilligung angegebenen Orten
- 2 = Beförderung von der Zollstelle für die Überführung in das Zollverfahren zum Betrieb des Antragsstellers oder Wirtschaftsbeteiligten oder zum Ort ihrer Verwendung oder Verarbeitung im Rahmen der Zollanmeldung zur Überführung in das Zollverfahren
- 3 = Beförderung zur Ausgangszollstelle im Hinblick auf die Wiederausfuhr im Rahmen des Zollverfahrens
- 4 = Beförderung von einem Inhaber zum anderen gemäß Anhang 68

 **Anmerkung:**  Geben Sie im Feld 16 das gewünschte Verfahren an.

- 5 = Kontrollexemplar T 5 (nur bei Überführung in den zollrechtlich freien Verkehr zur **besonderen Verwendung**)
- 6 = sonstige Unterlagen (nur bei Überführung in den zollrechtlich freien Verkehr zur **besonderen Verwendung**; Einzelheiten zu den Unterlagen sind in Feld 16 anzugeben)

### **Anmerkung:**

Eine Beförderung ist nicht möglich, wenn es sich beim Abgangs- oder Ankunftsort der Waren um ein **Zolllager des Typs B** handelt.

### **16. Zusätzliche Angaben**

Feld für alle sonstigen zweckdienlich erscheinenden Angaben.

### **17. Datum, Name, Unterschrift**

Bei Verwendung eines Zusatzblatts ist stattdessen darauf nur das entsprechende Feld (22, 23 oder 26) auszufüllen.

### **Hinweis nach § 13 Abs. 3 Bundesdatenschutzgesetz**

Den Antrag auf Bewilligung stellen Sie freiwillig. Die verlangten Angaben sind insbesondere nach den Artikeln 100, 116, 132, 138 und 147 Verordnung (EWG) 2913/92 (Zollkodex) und Artikel 292 Verordnung (EWG) Nr. 2454/93 (Zollkodex-DVO) für eine sachgerechte Entscheidung erforderlich.